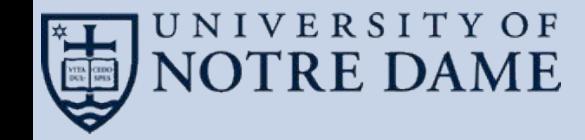

# **Lessons Learned Moving MAKER from HPC to the Cloud**

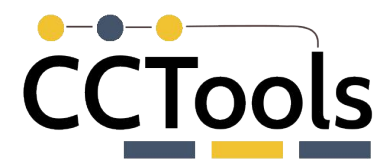

Nick Hazekamp<sup>1</sup>, Upendra Kumar Devisetty<sup>2</sup>, Nirav Merchant<sup>2</sup>, and Douglas Thain<sup>1</sup> <sup>1</sup>University of Notre Dame 2University of Arizona

## **MAKER : A Bioinformatics Pipeline**

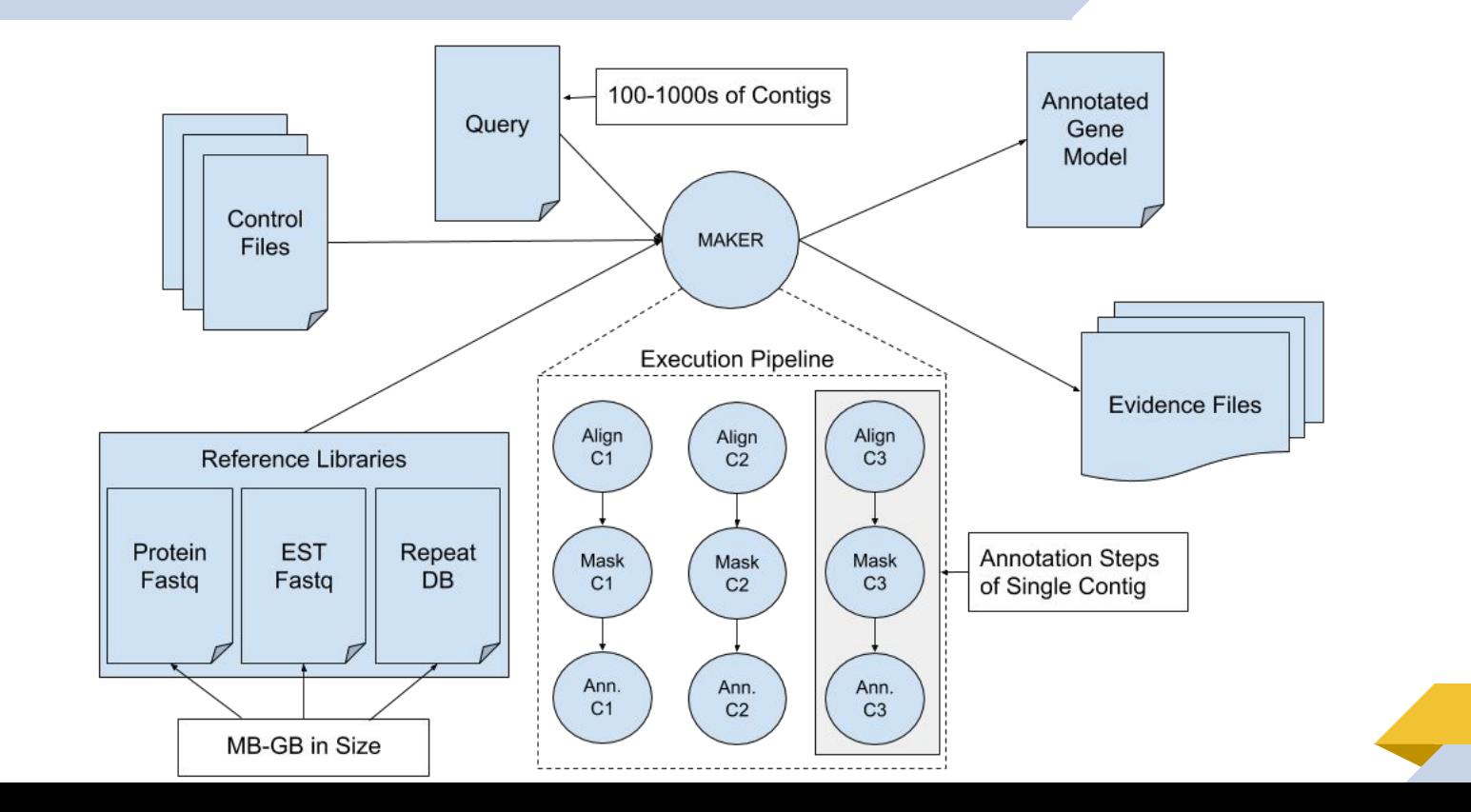

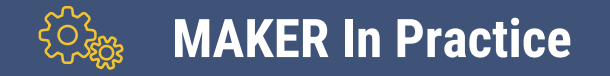

### **Multi-Machine Partition**

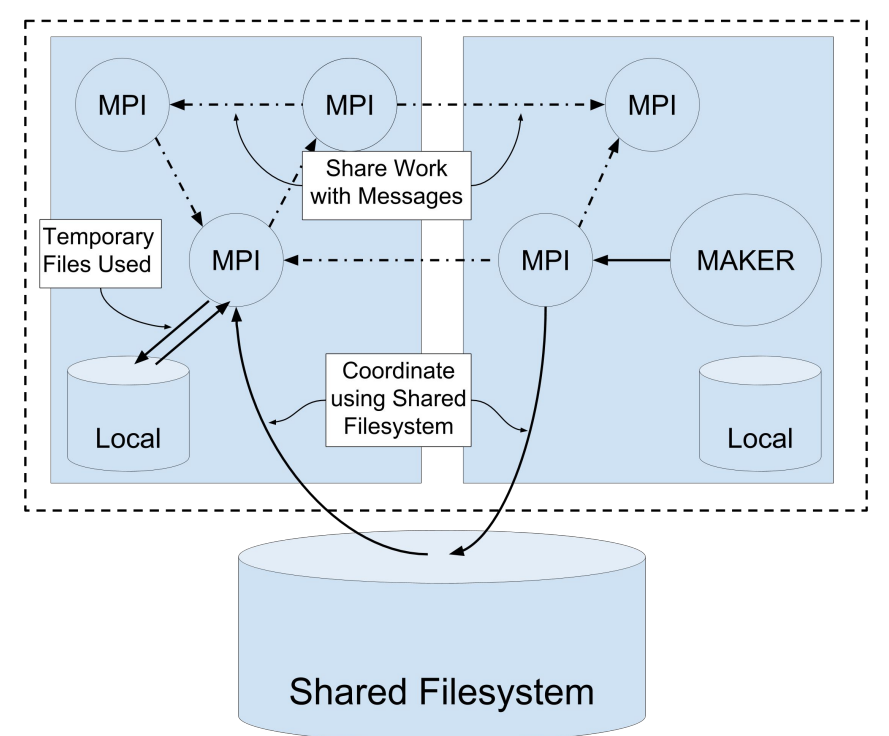

### **Jetstream Resources Available**

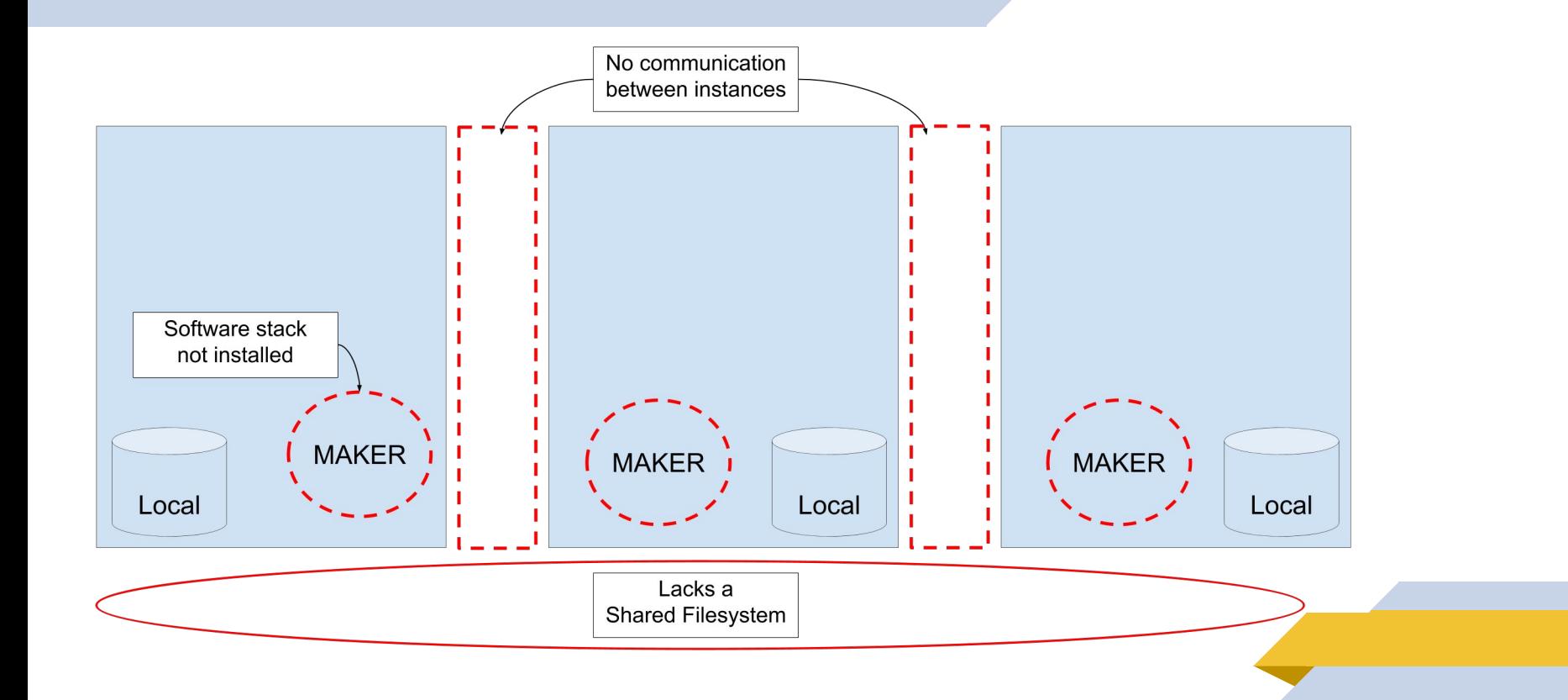

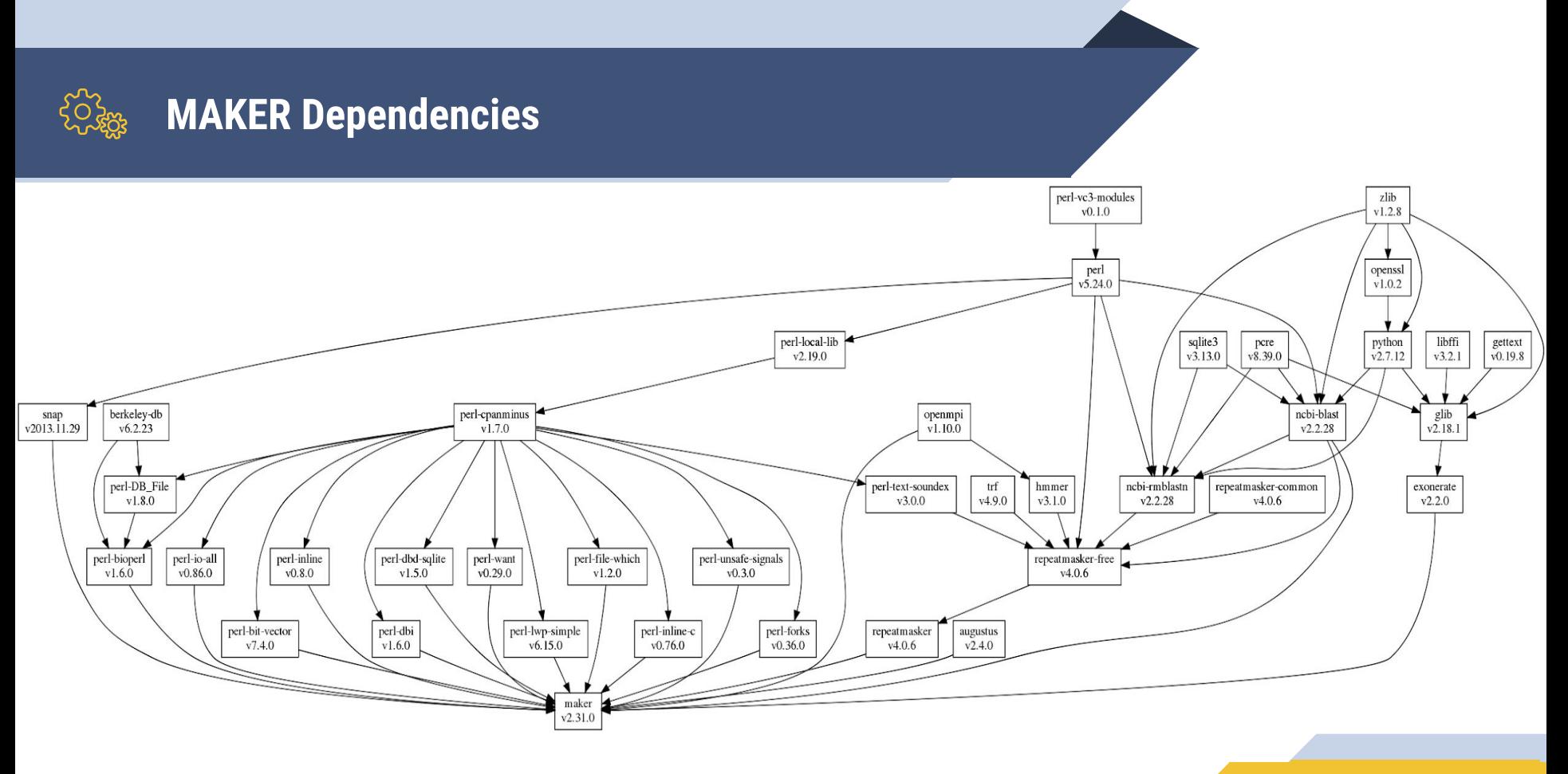

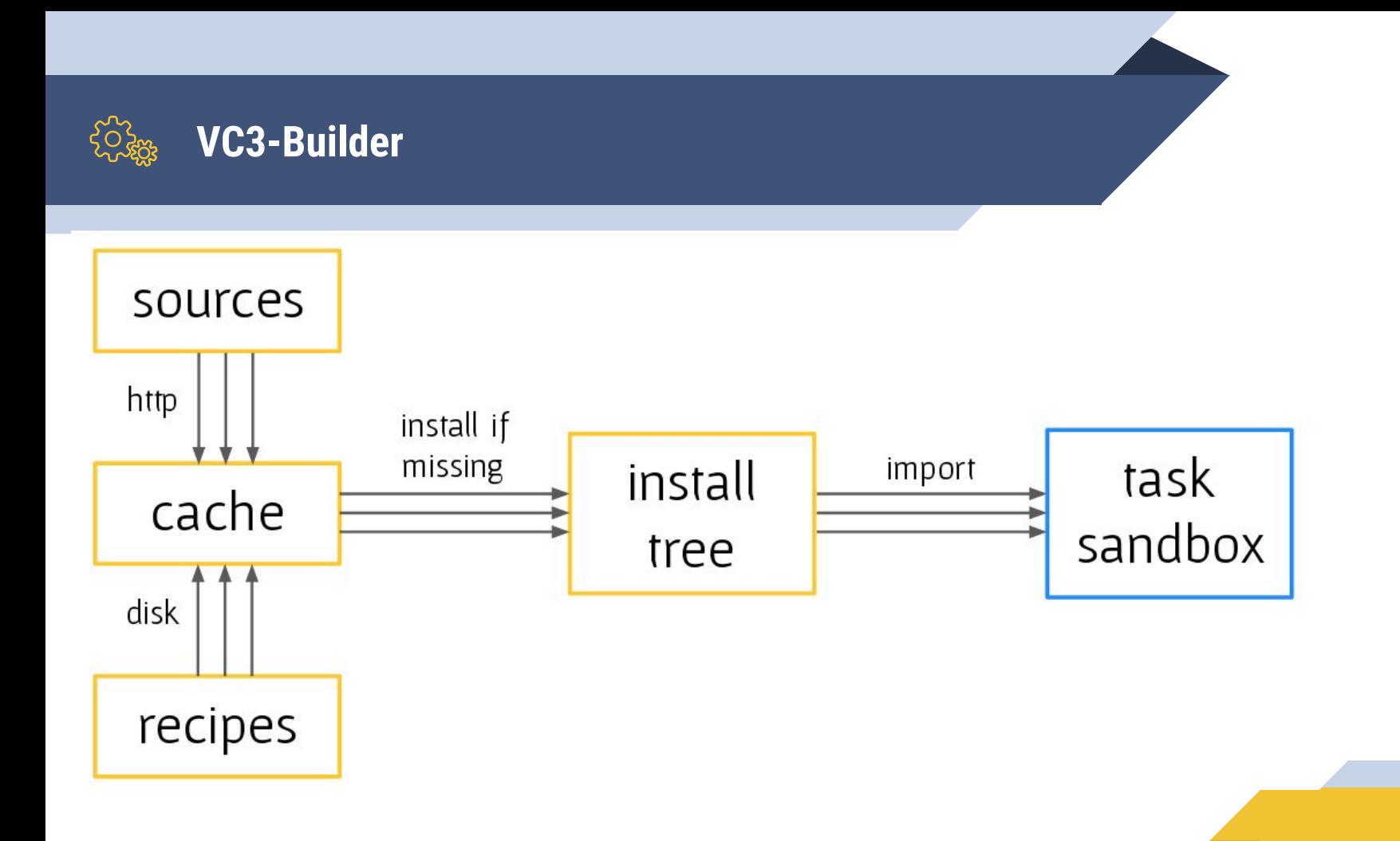

## **VC3-Builder Provided Software Stack**

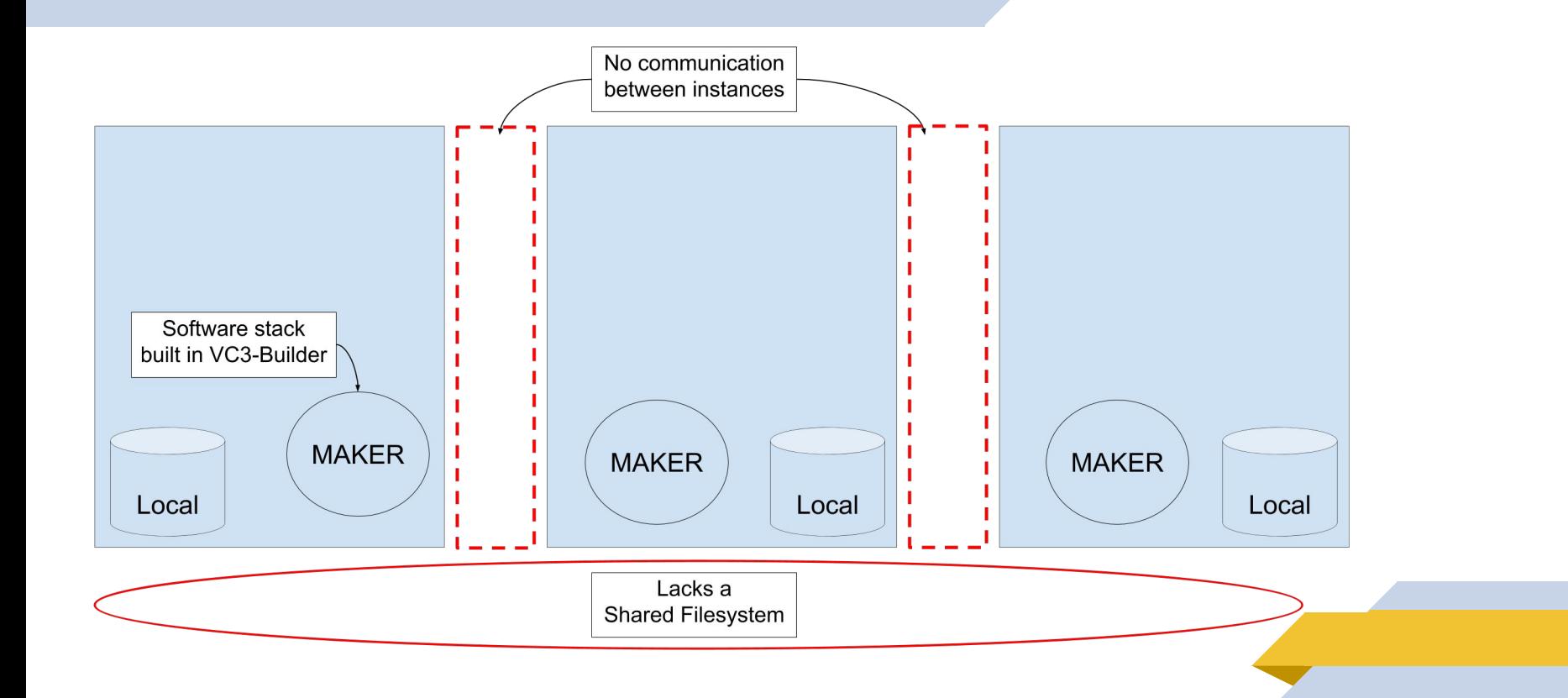

### **MAKER in an HPC Environment**

### **Multi-Machine Partition**

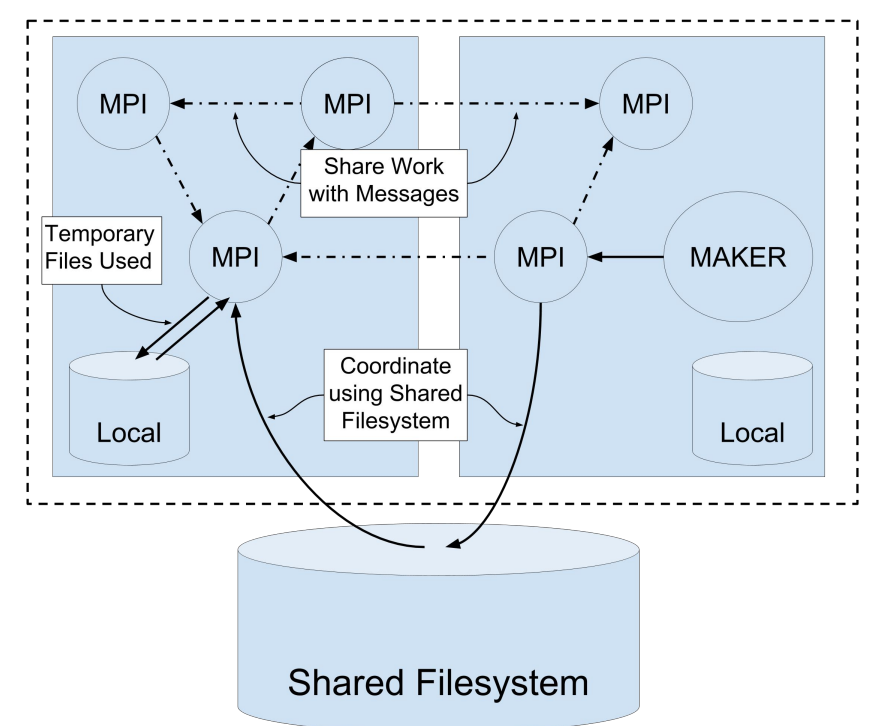

## **MPI Run on Single Node**

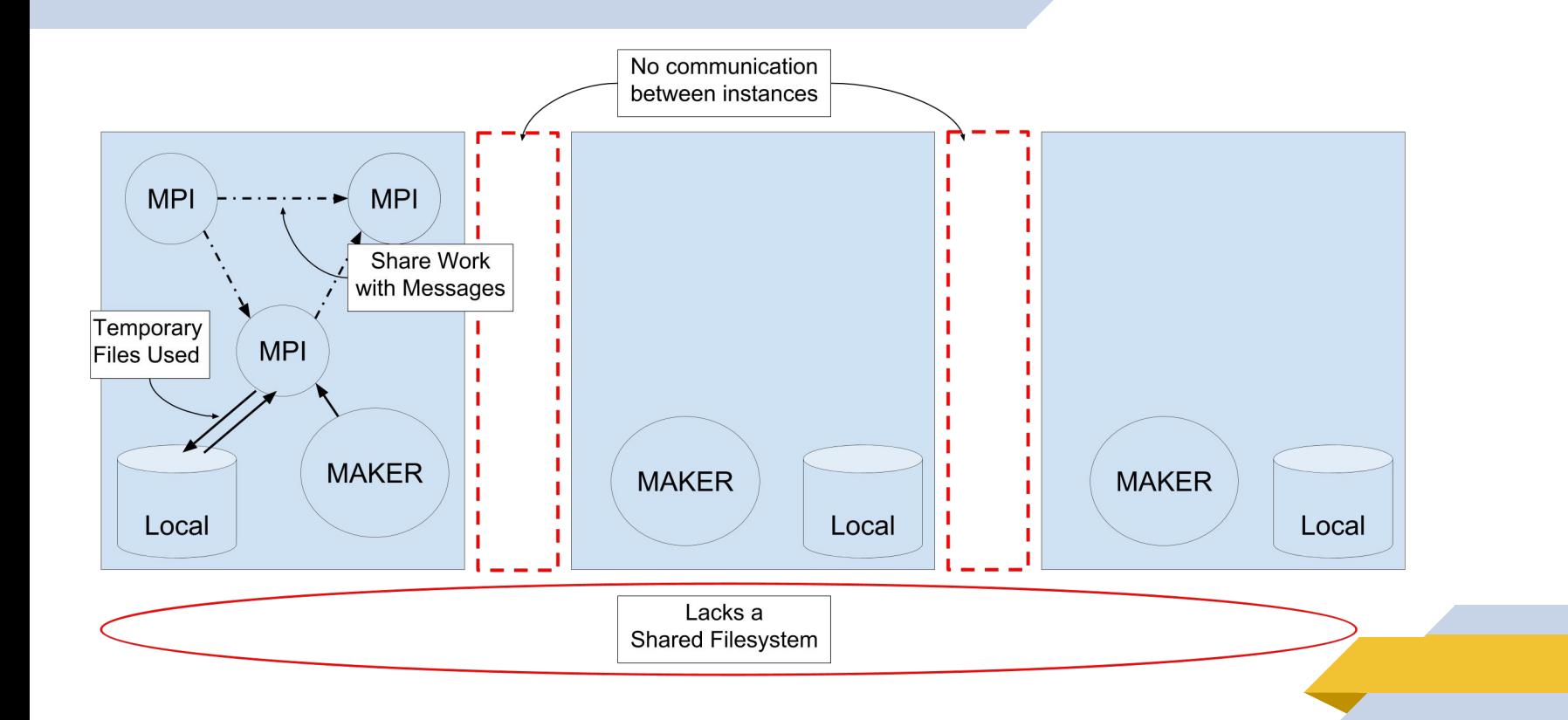

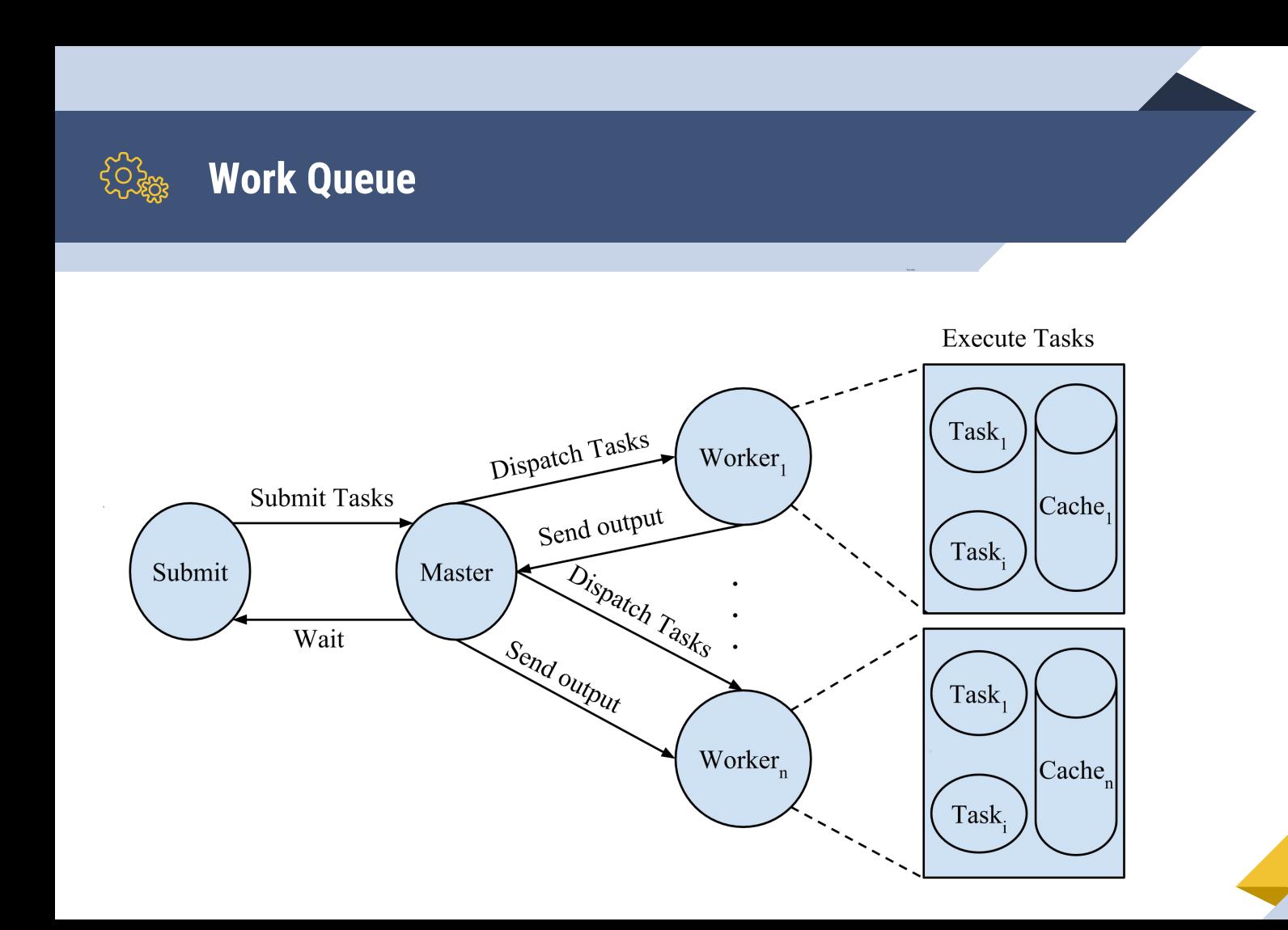

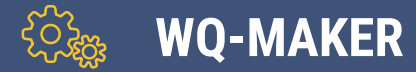

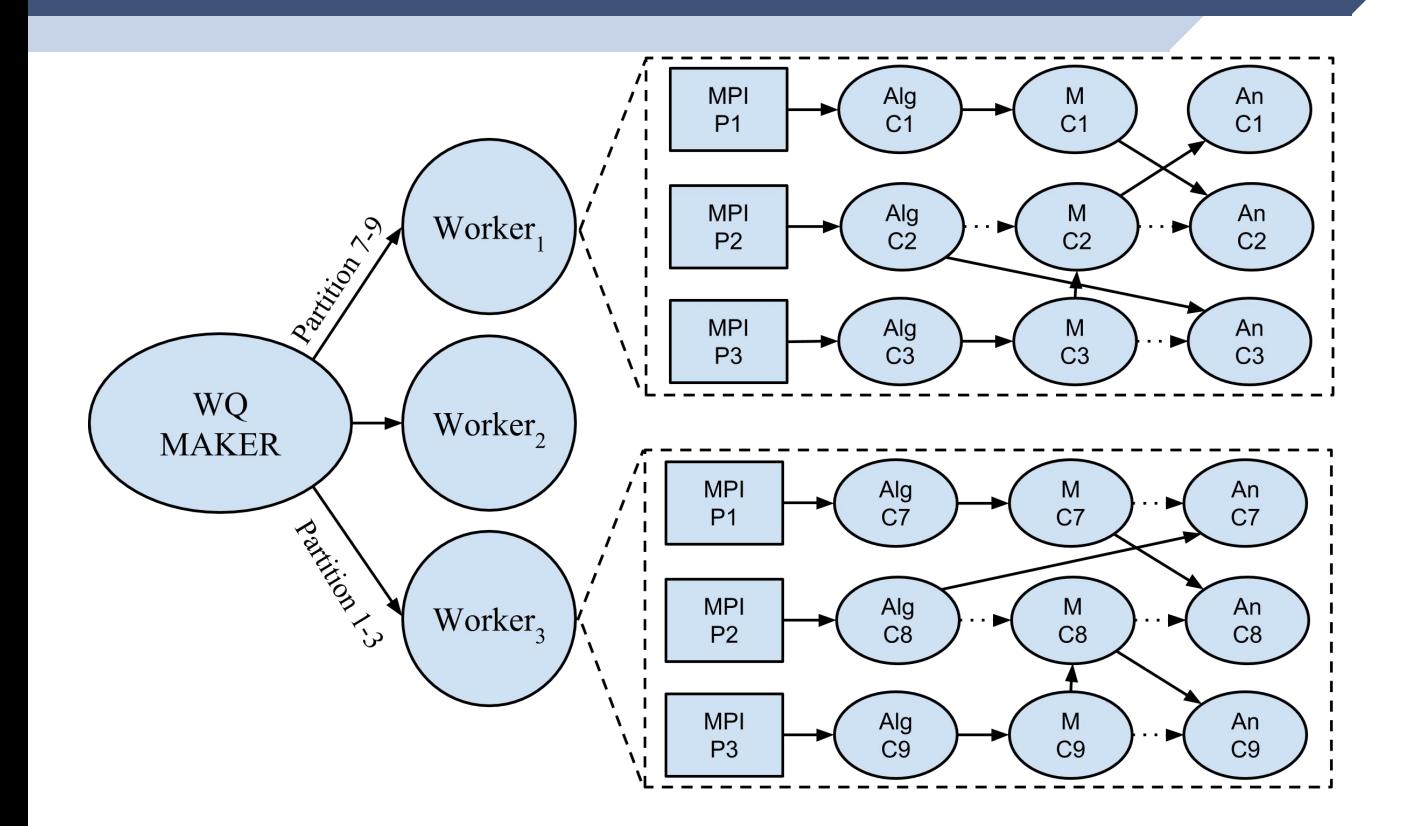

### **Work Queue Enabling Multi-instance Computation**

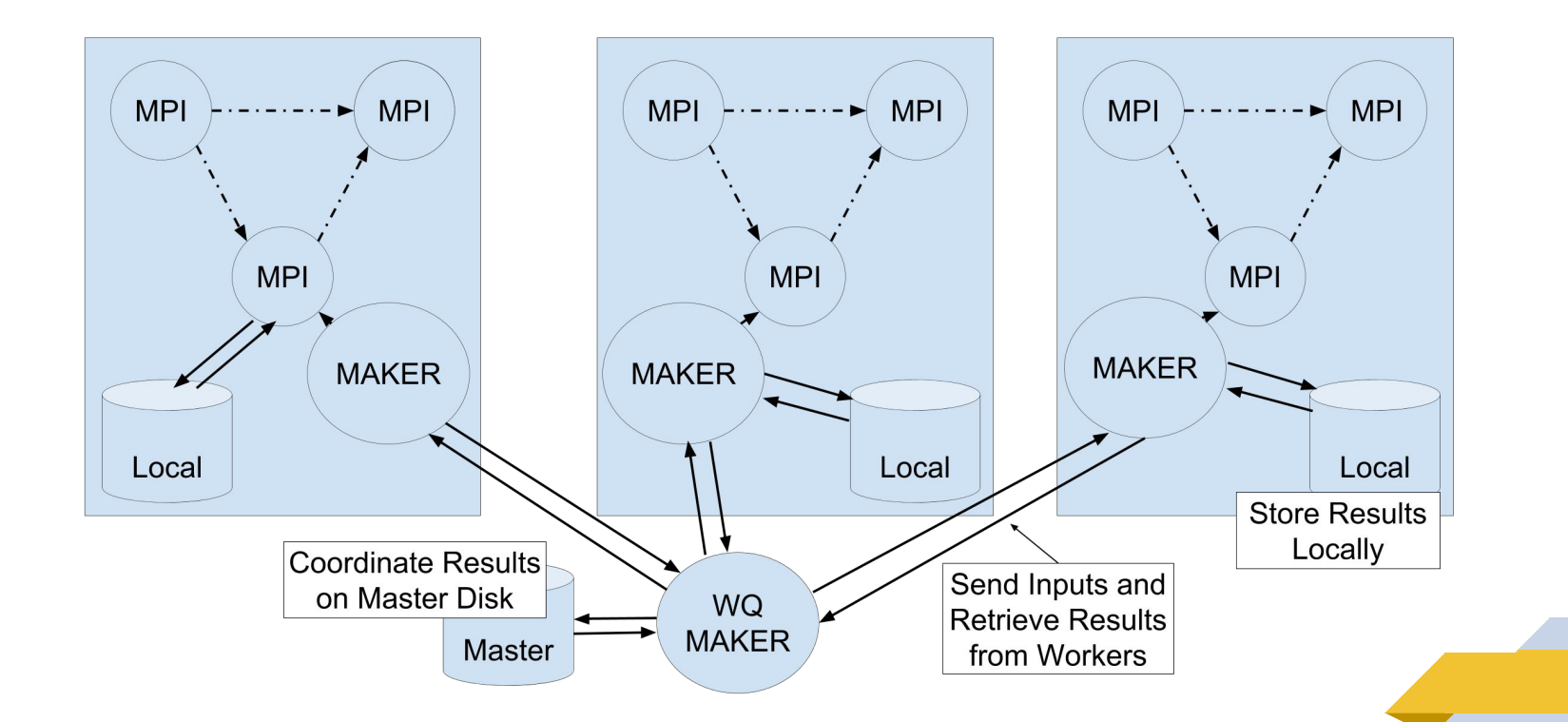

# **Providing User Feedback - Debugging**

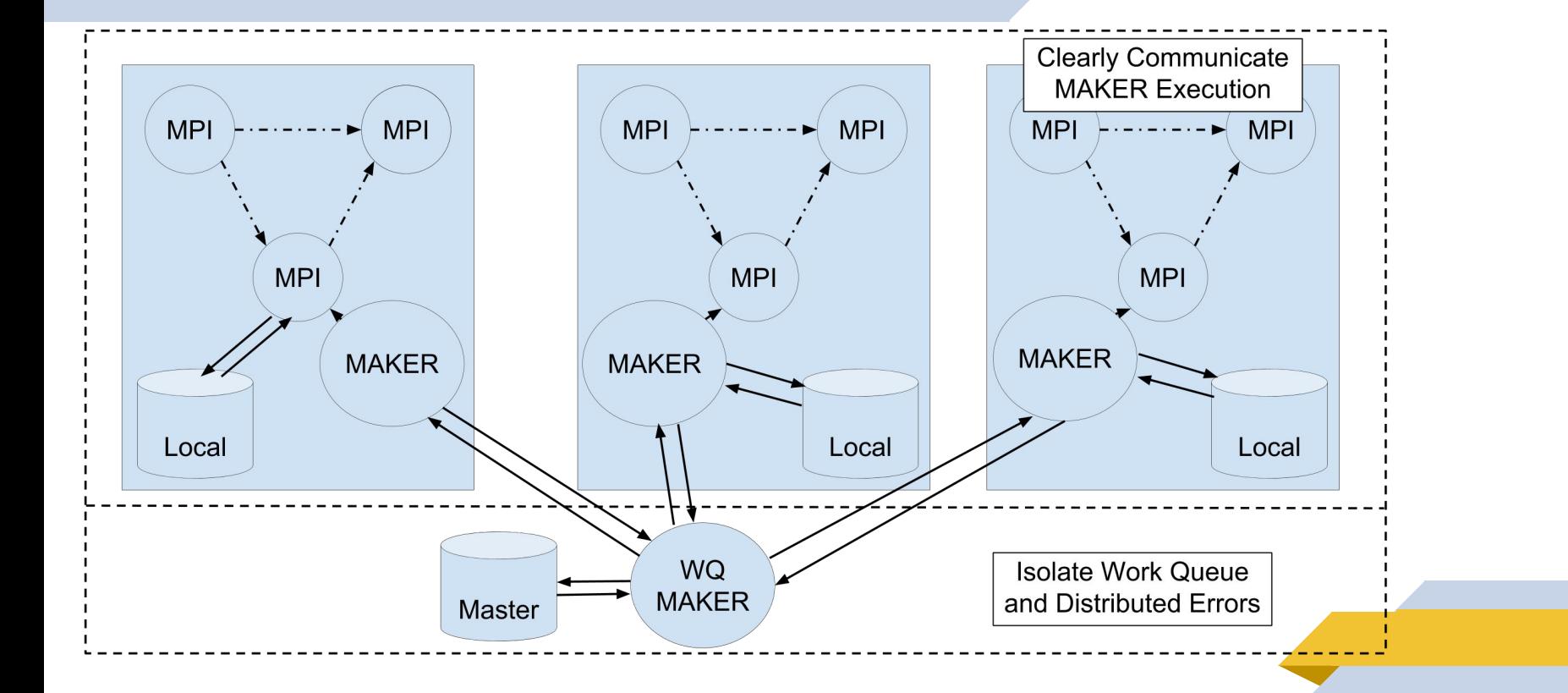

### $\widetilde{\mathcal{L}}$ **Providing User Feedback - Debugging Examples**

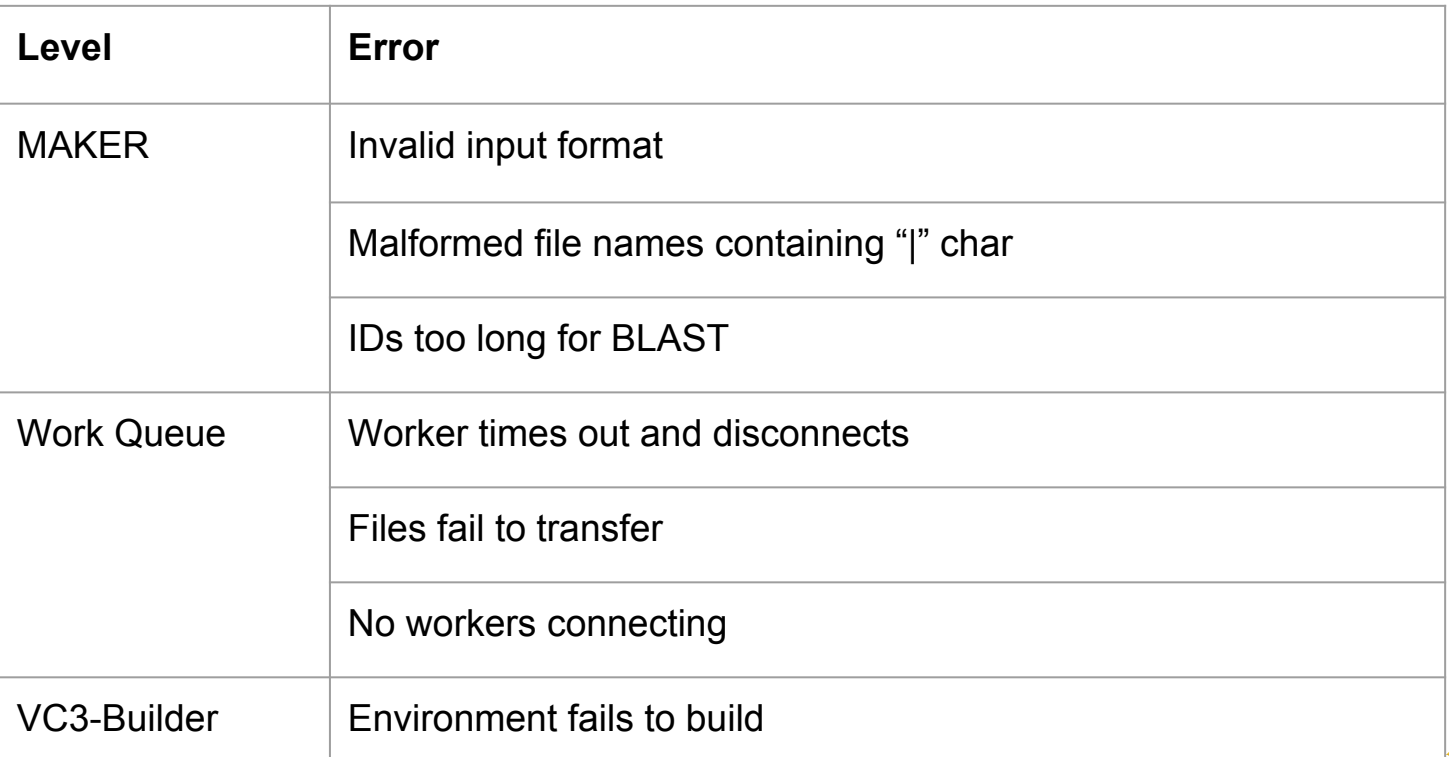

# **Providing User Feedback - Runtime**

Sat Sep 23 15:24:25 2017 :: File Fungal annotated :: 177 Sat Sep 23 15:24:25 2017 :: Failed to annotate :: None

-----------------------------------------------------------------

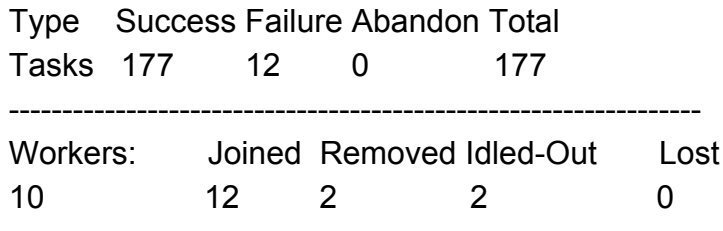

-----------------------------------------------------------------

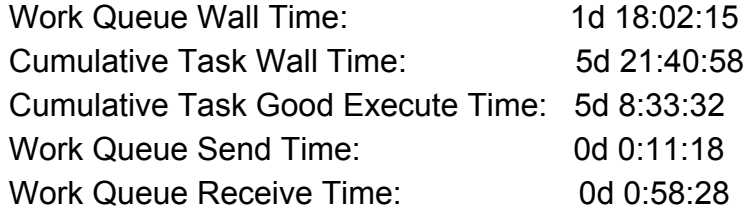

-----------------------------------------------------------------

#### **Work Queue Status**

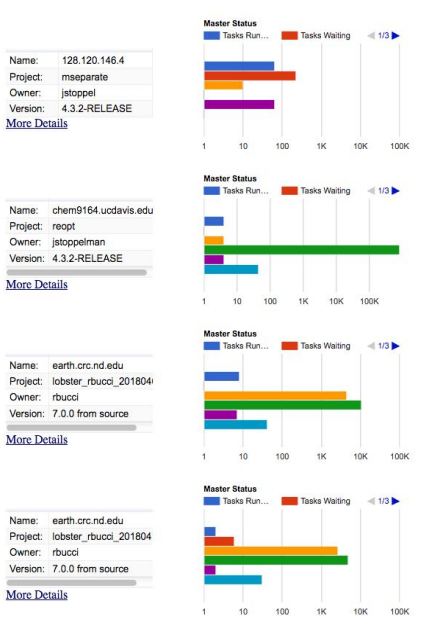

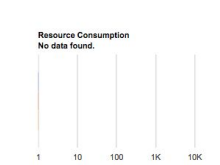

**Resource Consumption** 

 $10$ 100  $4K$ **10K** 100%

**Resource Consumption** 

 $10$ 100

No data found

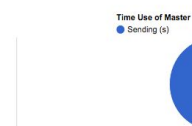

sons

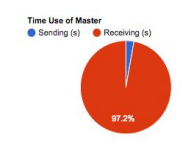

100%

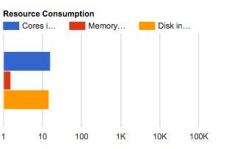

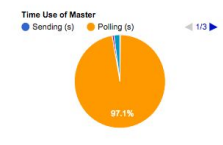

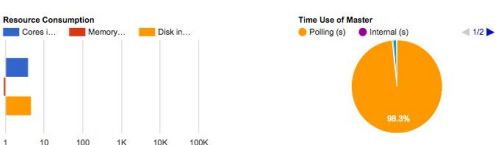

## **Providing User Feedback - Performance**

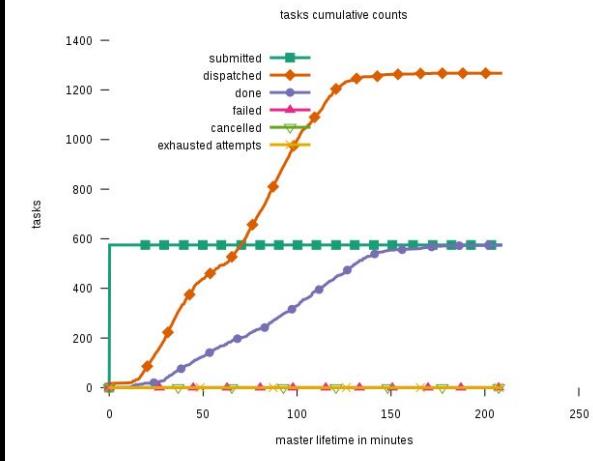

30 25 utilization per time sample (s)  $20 15 10 5$  $\Omega$ 50 100 150 200 250 master lifetime in minutes other send I status msgs application polling receive **the contract of the contract of the contract of the contract of the contract of the contract of the contract of the contract of the contract of the contract of the contract of the contract of the contract of the c** internal

master time proportions

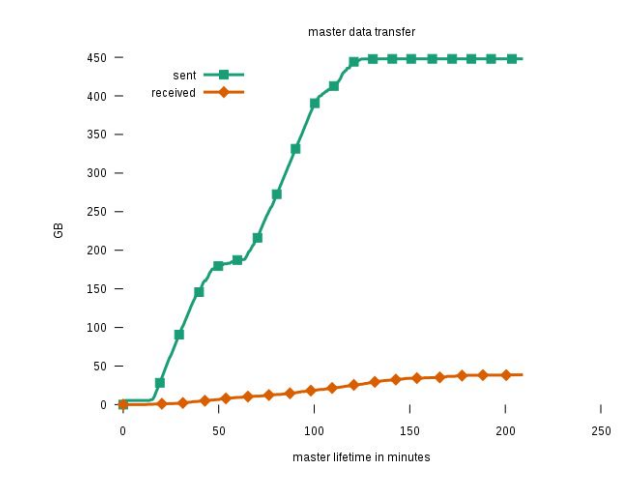

Task Behavior **Master Time Usage** Data Transfers **Data Transfers** 

*ર*ેટ્રે **Results - Fungal Genome (41MB)**

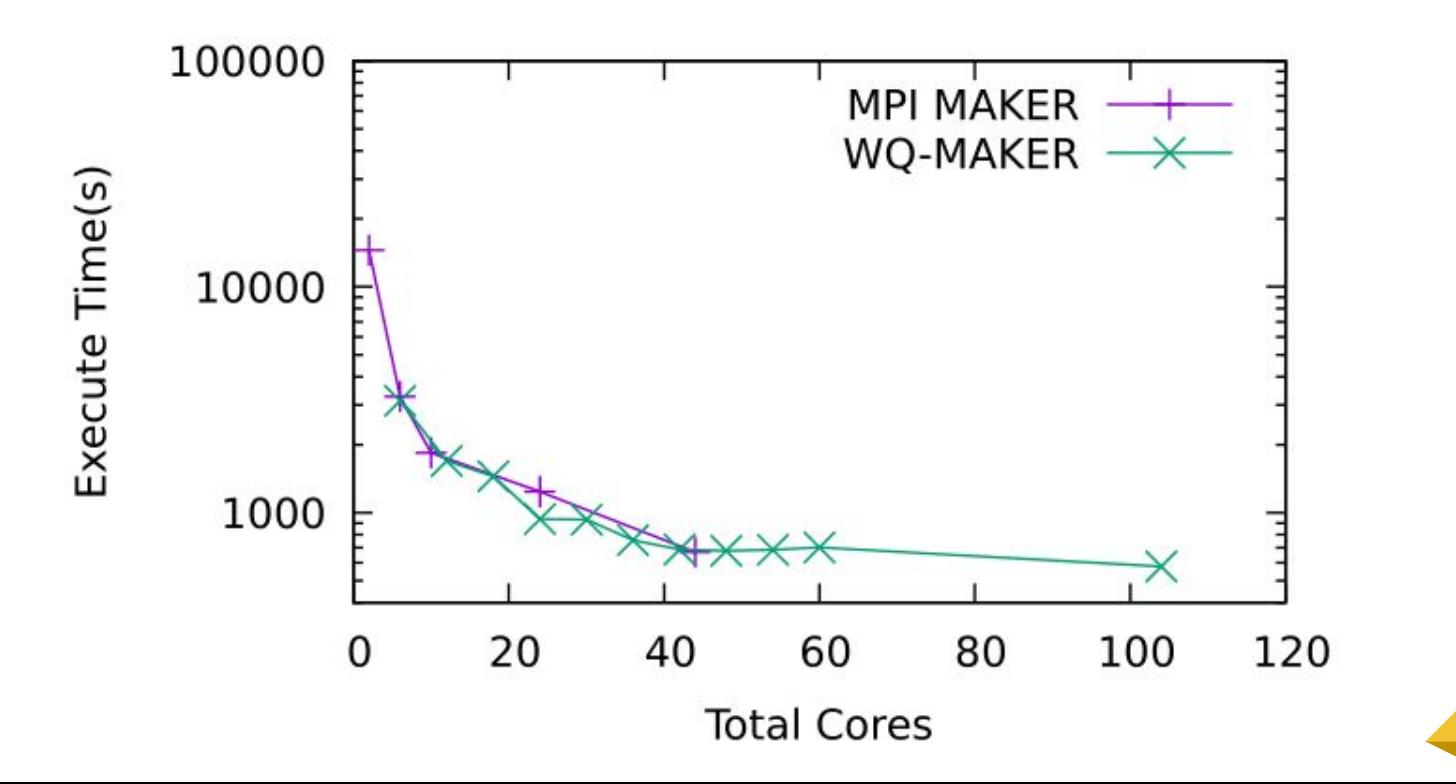

### ෫෬<br>෬ඁ෯ඁ **Results - Hummingbird Genome subset (900MB)**

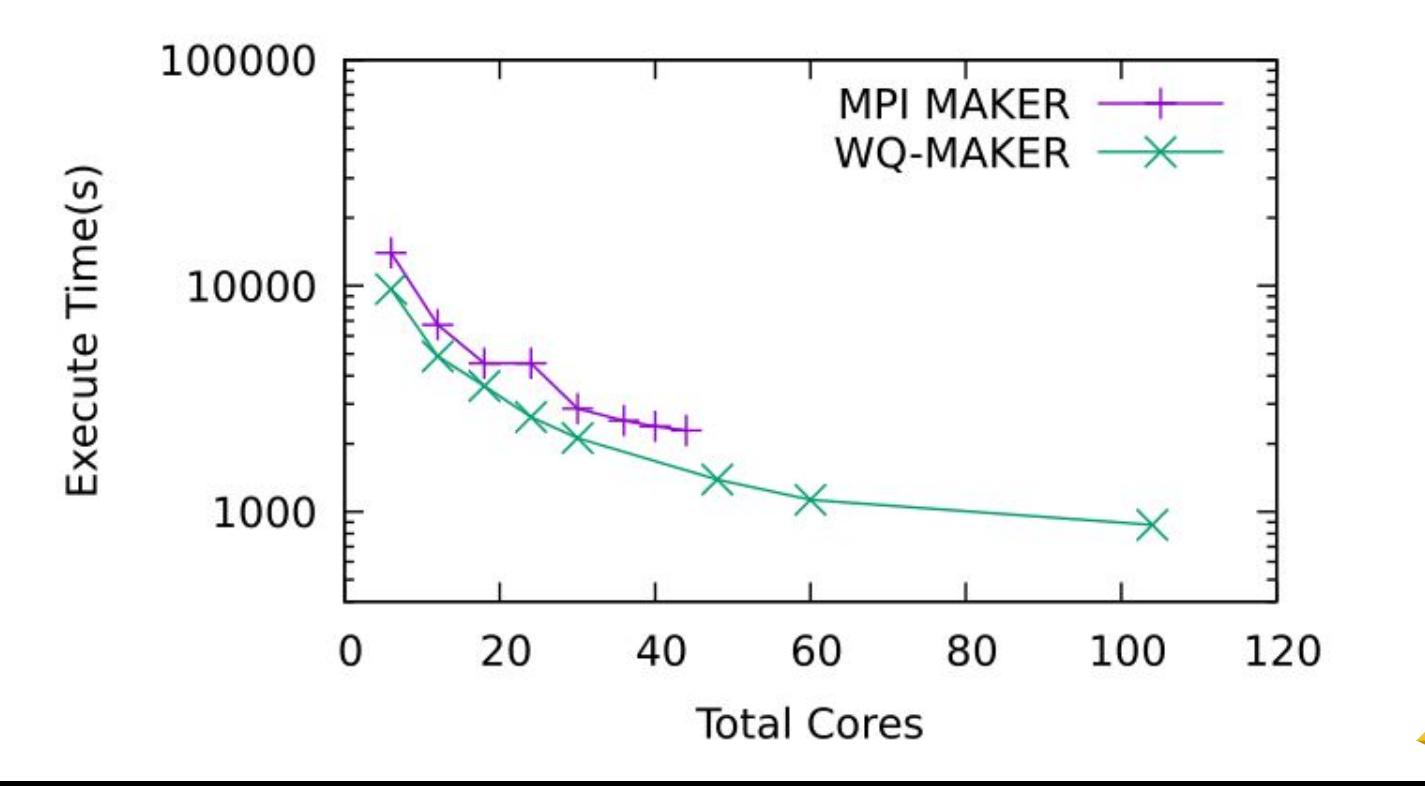

### **Results - Cactus Genome (1.6Gb)**

Tasks instantaneous counts

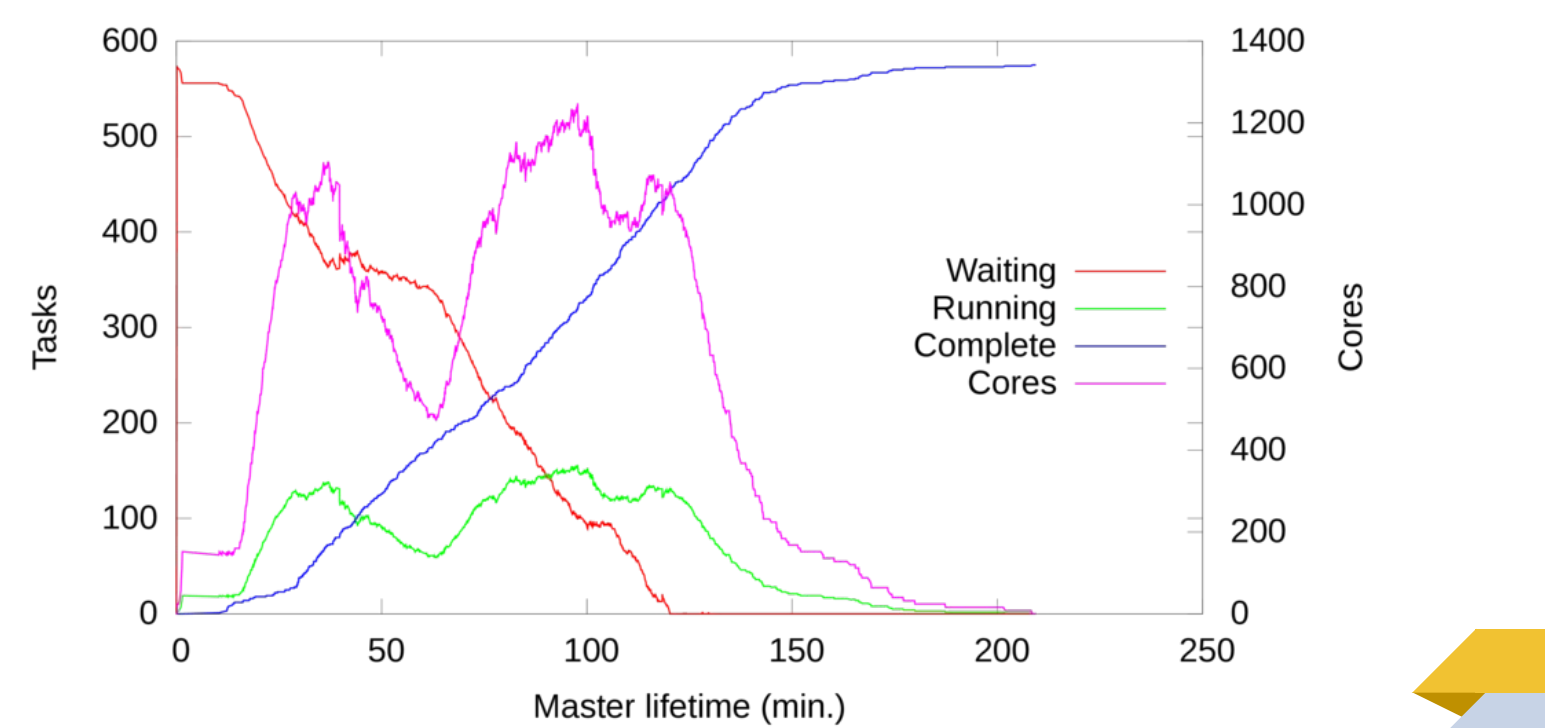

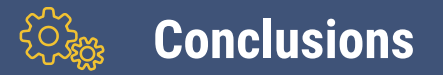

# Use a tool capable of providing consistent environment on all target platform.

Leverage multi-instance computation by coupling distributed communications and MPI execution.

Design with feedback in mind to simplify debugging information, give runtime updates, and provide performance analysis.

# **Questions?**

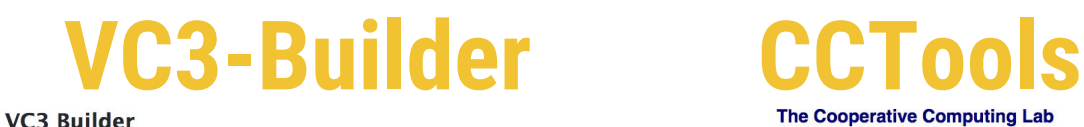

#### **NAME**

vc3-builder - Deploy software environments in clusters without administrator priviliges

#### **SYNOPSIS**

vc3-builder [options] --require package[:min\_version[:max\_version]] --require ... [-- command-and-args]

#### **DESCRIPTION**

The vc3-builder is a tool to manage software stacks without administrator priviliges. Its primary application comes in deploving software dependencies in cloud, grid, and opportunistic computing, where deployment must be performed together with a batch job execution.

#### **INSTALLATION**

vc3-builder is a self-contained program (including the repository of dependencies recipes). If desired, it can be compiled to a truly static binary (see below).

curl -0 https://raw.githubusercontent.com/vc3-project/vc3-builder/master/vc3-builder chmod 755 yc3-builder

git clone https://github.com/vc3-project/vc3-builder.git cp vc3-builder/vc3-builder SOME-DESIRED-LOCATION

Software | Download | Manuals | Forum | Papers

Go to the CyVerse Container Camp 2018 Tutorial on Makeflow and Work Queue, March  $Q<sub>th</sub>$ 

#### **About the CCL**

We design software that enables our collaborators to easily harness large scale distributed systems such as clusters, clouds, and grids. We perform fundamental computer science research that enables new discoveries through computing in fields such as physics, chemistry, bioinformatics, biometrics, and data mining.

#### **CCL News and Blog**

- CCL at CyVerse Container Camp (12 Mar 2018)
- · Submit Your CCL Highlight (15 Jan 2018)
- CCL on Chameleon Cloud with ACIC (04 Dec 2017)
- TPDS Paper: Storage Management in Makeflow (04 Dec 2017)
- CCL at Supercomputing 2017 (13 Nov 2017)
- TPDS Paper: Job Sizing (26 Oct 2017) • Makeflow Feature: JX Representation (18 Oct 2017)
- Announcement: CCTools 6.2.0 released (09 Oct 2017)
- 2017 DISC Summer REU Conclusion (30 Aug 2017)
- (more news)

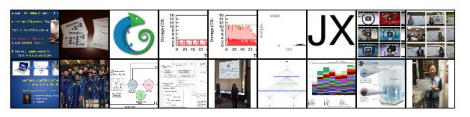

**CCTools** 

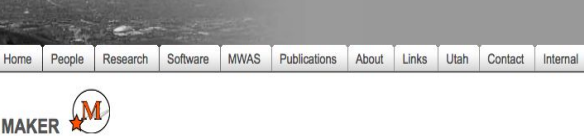

Department of Human Genetics - University of Utah

**Last Software Update** 

**Yandell Lab** 

v2.31.9 (Dec 16, 2016)

Overview

MAKER is a portable and easily configurable genome annotation pipeline. Its purpose is to allow smaller eukaryotic and prokarvotic genome projects to independently annotate their genomes and to create genome databases. MAKER identifies repeats, aligns ESTs and proteins to a genome, produces ab-initio gene predictions and automatically synthesizes these data into gene annotations having evidence-based quality values. MAKER is also easily trainable: outputs of preliminary runs can be used to automatically retrain its gene prediction algorithm, producing higher quality gene-models on seusequent runs. MAKER's inputs are minimal and its ouputs can be directly loaded into a GMOD database. They can also be viewed in the Apollo genome browser; this feature of MAKER provides an easy means to annotate, view and edit individual contigs and BACs without the overhead of a database. MAKER should prove especially useful for emerging model organism projects with minimal bioinformatics expertise and computer resources.

### github.com/vc3-project/vc3-builder ccl.cse.nd.edu yandell-lab.org/software/maker.html

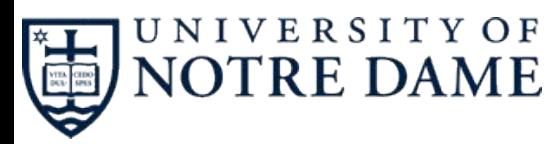

Nicholas Hazekamp Email : nhazekam@nd.edu